# WELCOME TO Geo Tech U-5 [HTTP://COORD.INFO/GC5HEDM](http://coord.info/G)

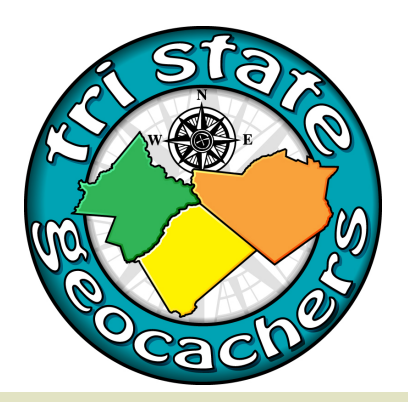

## THANKS TO OUR SPONSORS...

Geocacher's Swiss Army Knife (GSAK)

FTF Geocacher Magazine

Joyful Creations

The Village Diner

Geocaching Puzzle of the Day

ExTagz

Individuals from the Tri-State Geocachers

Thanks also to all our great volunteers and presenters!

For more information on Geocaching, visit [www.geocaching.com.](http://www.geocaching.com)

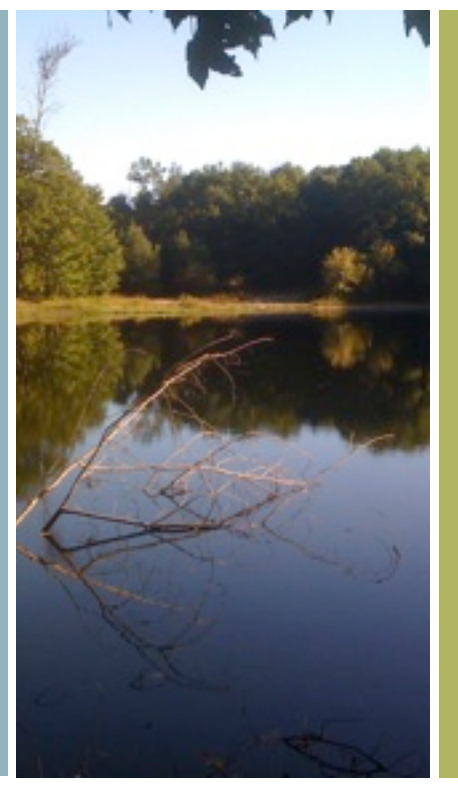

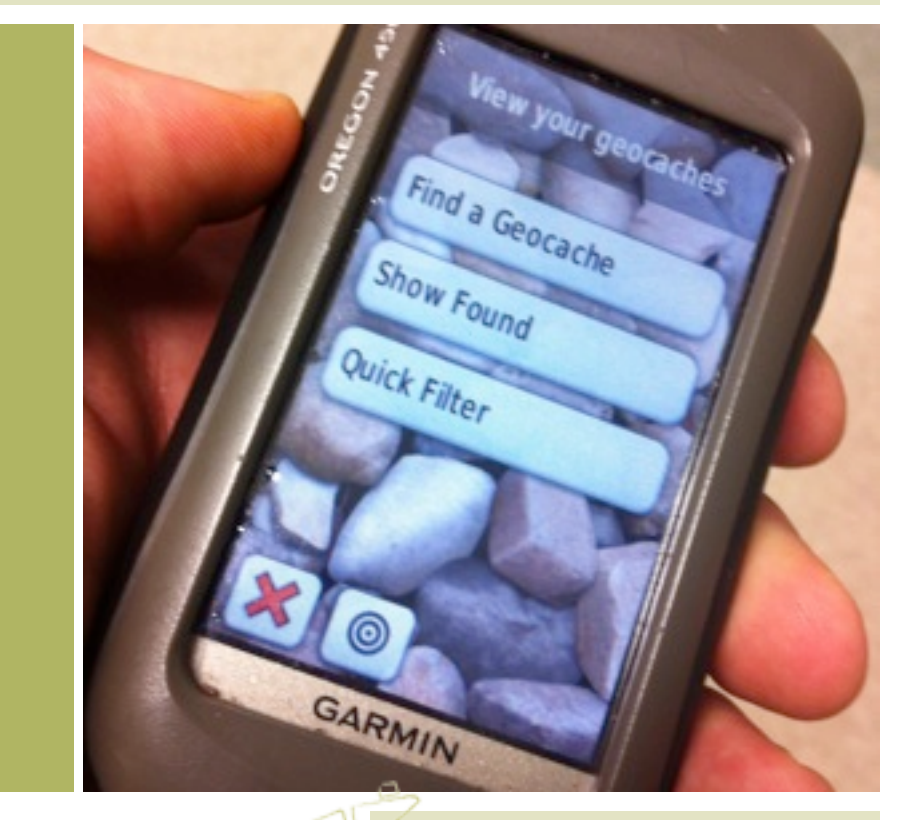

Saturday, January 24, 2015 9:00am - 12:15pm Delaware Valley High School

# **JOIN THE TRI-STATE GEOCACHERS FACEBOOK GROUP**

Talk about geocaching in the area and keep informed about other events and Geocaching opportunities!

### **SESSION DESCRIPTIONS:**

*\* denotes beginner sessions*

**Getting Started in Geocaching (Redknight)\*** Come out to this session designed to introduce the beginner or newbie to this exciting game. We'll cover getting started to tips in selecting and finding geocaches, advice in logging them, and more.

#### **Placing Geocaches: How-tos, Dos, and Don'ts (mmacgown)\***

Interested in getting started in hiding your own geocaches? Learn the step-by-step procedure from an experienced hider. Also learn some things you should  $do$  – and not  $do$  – while hiding caches, to keep the reviewer and other geocachers appreciating your work..

#### **Getting Around the Geocaching Website (Chinster)\***

The Geocaching website is your access point to a database of well over two million geocaches around the world. Take a guided tour of the Geocaching website and learn about the many tools to make the website work for you. We'll explore tools available to those with free accounts and extra perks for premium memberships.

#### **Geocaching with the Garmin Oregon (Mafia Boss)**

The Garmin Oregon is one of the most popular models of GPS receivers used by geocachers. Come and learn how to use this unit and get the most out of it for geocaching.

#### **GSAK for Beginners (hallycat)**

Learn to harness the power of this fantastic tool for organizing geocache information and making your caching more fruitful and fun. Learn how to get started with GSAK, setting up databases, downloading caches, filtering, editing/storing data, transferring to a GPSr and more.

#### **Advanced GSAK (hallycat)**

Experienced GSAK users can extend their skill set using the Geocaching Live API to download pocket queries, publish logs, and access up to 6000 caches a day without pocket queries. You'll also learn about using some advanced macros that work with the API.

**Geocaching Apps for iPhone (IslesPunkFan)** Have an iPhone but no GPSr? How to use the Geocaching, Geosphere, Wherigo, HuntMarkers, and iGCT to get the most out of geocaching from your iPhone. Will cover looking up a cache information, getting to the cache, solving puzzles, logging the finds (and DNFs, notes, etc), finding benchmarks, doing a Wherigo, all with your phone.

**Geocaching Apps for Android (TheJump)** Make sense out of caching with your Android device by installing CacheSense. CacheSense is a powerful geocaching app for the Android featuring an attractive and intuitive user interface that allows you to do just about anything on your Android device. Come and learn about this great tool!

#### **Puzzle Caching 101 (TeamAJK)**

Scared of puzzle caches? Don't know where to start? This session will cover some of the basic themes, approaches, and tools to get you started into the big, wide world of puzzle solving for geocaches. *If you attended this session at last year's GTU, this year's includes new examples.*

#### **Creating and Publishing Puzzle Caches (TeamAJK)**

Ever wanted to create your own puzzle caches, but weren't sure where to start? This session will help you learn what you need to know to put out a puzzle cache that others will enjoy. Topics include basics of setting up a puzzle listing, designing and testing a successful puzzle, when and how to add a geochecker to your listing, and how to choose the particular geochecker you'd like to use.

**Using Garmin BaseCamp (CaptainMath)** Garmin's free BaseCamp software can be a wonderful tool for all geocachers. Come and learn how you can create maps of geocaches to hunt, view tracks of your hikes, plan for placing geocaches and more.

#### **Caching without GSAK (TheJump)**

GSAK is a really powerful tool, but not all geocachers are able to use it. Some don't have the right computer, some are scared off by the GSAK interface. Come to this session and learn how to plan for geocaching without the use of GSAK.

### **SOME OF THE GEOCACHING PRIZES AVAILABLE...**

a full license for GSAK 8 software FTF pathtag and FTF Magazine copies Gift certificate to the Village Diner ExTagz set

and the company's state of the company of the company of the company of the company of the company of the company of the company of the company of the company of the company of the company of the company of the company of

stained-glass geocaching keepsakes a geocaching themed scarf a copy of "How to Puzzle Cache" more to be announced...

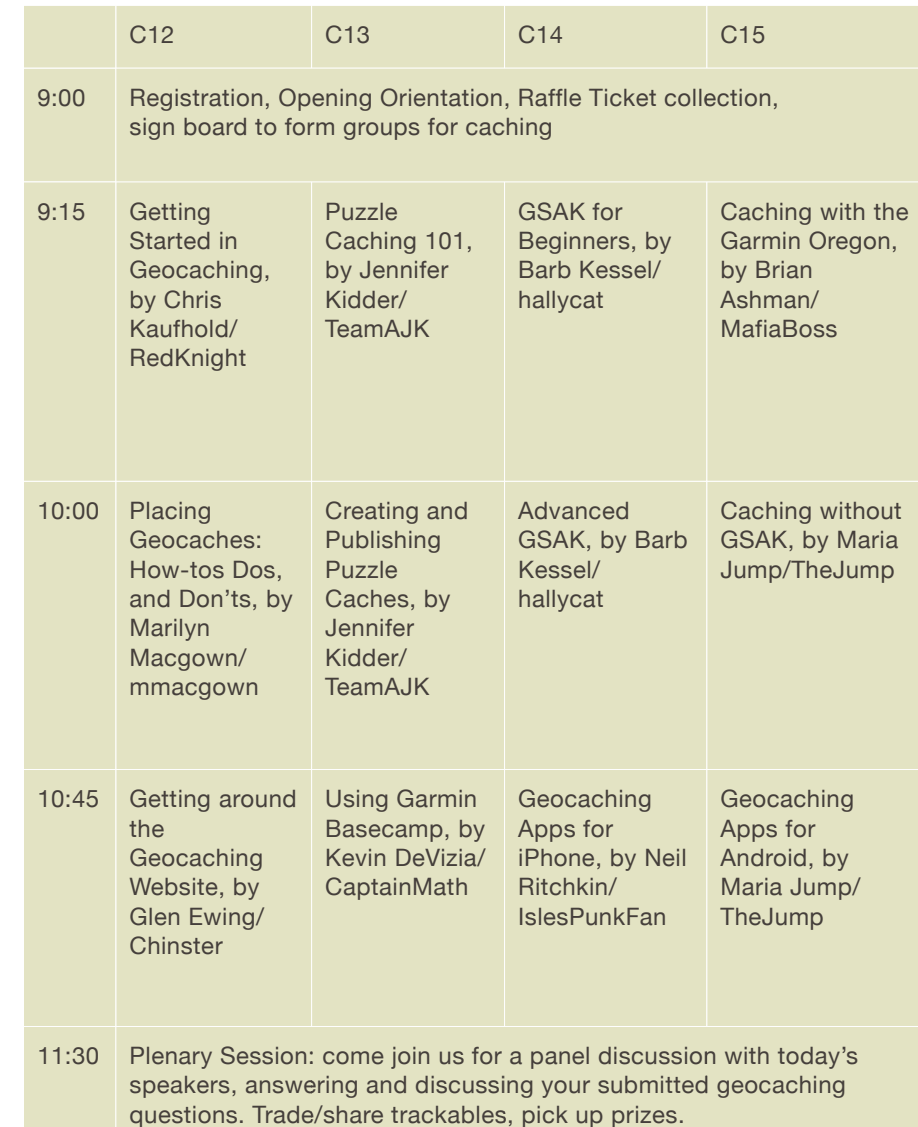

YOUR DAY NEEDS NOT END WHEN THE SESSIONS END. ADD YOUR NAME AND CELL# TO OUR SIGN-UP BOARD TO **JOIN A GROUP** TO GET LUNCH AND SEEK CACHES IN THE LOCAL AREA!

**SAVE THE DATE!** BE SURE TO JOIN US FOR OUR ANNUAL POT-LUCK PICNIC EVENT, **TRI-STATE TREASURES NINE**, GC4XZGB, ON JUNE 27 IN MATAMORAS AIRPORT PARK!